## **FIREWALL**

## PRÉSENTATION

BlueMind embarque un pare-feu qui, par défaut, limite l'accès des services internes aux adresses IP des serveurs de l'installation, à savoir les serveurs définis dans la section Gestion du domaine > Serveurs de l'application.

ElasticSearch, par exemple, qui n'est utilisé que par d'autres composants de BlueMind, est donc inaccessible en dehors des services BlueMind, sauf modification du pare-feu.

## PERSONNALISATION

L'accès aux services peut être étendu à d'autres adresses IP en se rendant dans la section Sécurité > Gestion du pare-feu

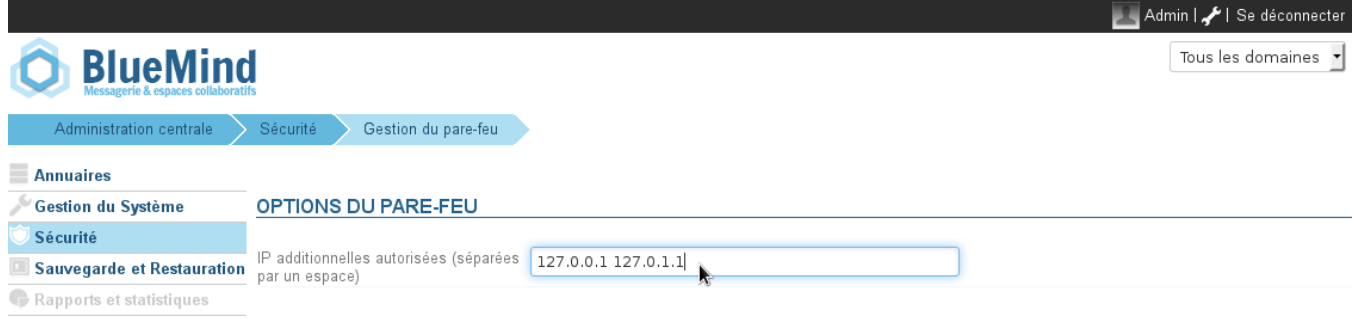

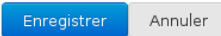

Pour autoriser une ou plusieurs adresses IP, les ajouter dans le champs proposé et cliquer sur «Enregistrer».

Le redémarrage de BlueMind n'est pas nécessaire, les modifications sont prises en compte immédiatement.⊘